## Package 'SCIBER'

July 17, 2022

Type Package Title Single-Cell Integrator and Batch Effect Remover Version 0.1.5 Description Remove batch effects by projecting query batches into the reference batch space. License MIT + file LICENSE Encoding UTF-8 RoxygenNote 7.2.0 LazyData true URL <https://github.com/RavenGan/SCIBER> BugReports <https://github.com/RavenGan/SCIBER/issues> Imports dplyr, parallel, stats **Depends**  $R$  ( $>= 2.10$ ) Suggests knitr, rmarkdown, testthat (>= 3.0.0), cowplot, ggplot2, ggthemes, Matrix, uwot Config/testthat/edition 3 VignetteBuilder knitr NeedsCompilation no Author Dailin Gan [aut, cre] (<<https://orcid.org/0000-0003-0535-1259>>), Jun Li [aut] Maintainer Dailin Gan <dgan@nd.edu> Repository CRAN Date/Publication 2022-07-16 23:50:09 UTC

### R topics documented:

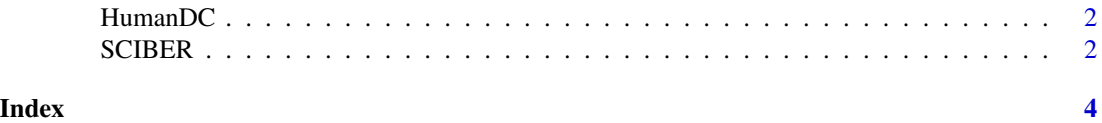

1

<span id="page-1-0"></span>

#### Description

A dataset human dendritic cells gene expression and corresponding meta data

#### Usage

HumanDC

#### Format

An object of class list of length 2.

#### Source

<https://pubmed.ncbi.nlm.nih.gov/28428369/>

SCIBER *Batch effect removal with SCIBER*

#### Description

Batch effect removal with SCIBER

#### Usage

```
SCIBER(
  input_batches,
  ref_index = NULL,
 batches_meta_data = NULL,
  omega = 0.5,
 h_fisher = 75,
 n_core = parallel::detectCores(),
  seed = 7,
  k = NULL\mathcal{E}
```
#### SCIBER 3

#### Arguments

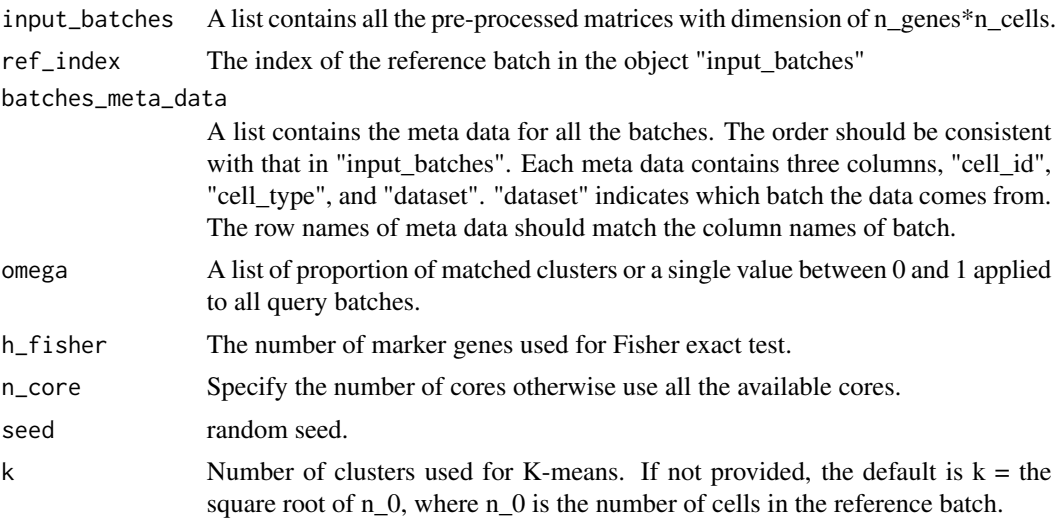

#### Value

A list which contains the reference and batch-effect-corrected batches. The order is the same as that in input\_batches.

#### Examples

```
data(HumanDC)
exp <- HumanDC[["exp"]]
meta <- HumanDC[["metadata"]]
omega <- c()
omega[[1]] <- 0.5
res <- SCIBER(input_batches = exp, ref_index = 1,
batches_meta_data = meta, omega = omega, n_core = 1)
```
# <span id="page-3-0"></span>Index

∗ datasets

HumanDC, [2](#page-1-0)

HumanDC, [2](#page-1-0)

SCIBER, [2](#page-1-0)